## Free Download

[Download: Allegro Brd Viewer For Mac](https://metdysgdocsio.weebly.com/blog/download-software-amplitube-3-serial-number#vAw=G8MCNvgBSfei6qwyVXMB39grJfwtGi3BgbICLDxzPzfiKjNq==)

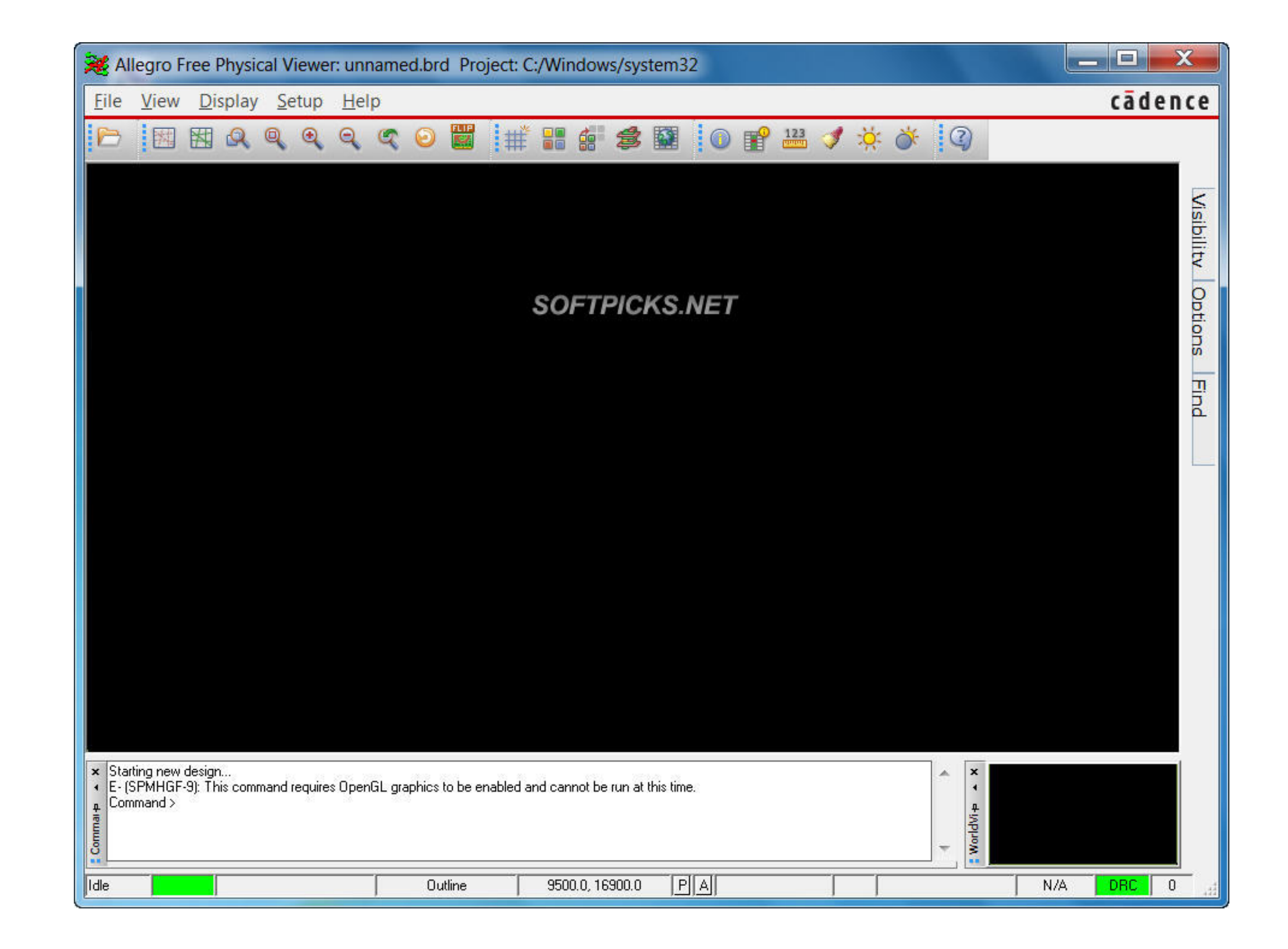

[Download: Allegro Brd Viewer For Mac](https://metdysgdocsio.weebly.com/blog/download-software-amplitube-3-serial-number#vAw=G8MCNvgBSfei6qwyVXMB39grJfwtGi3BgbICLDxzPzfiKjNq==)

## Free Download

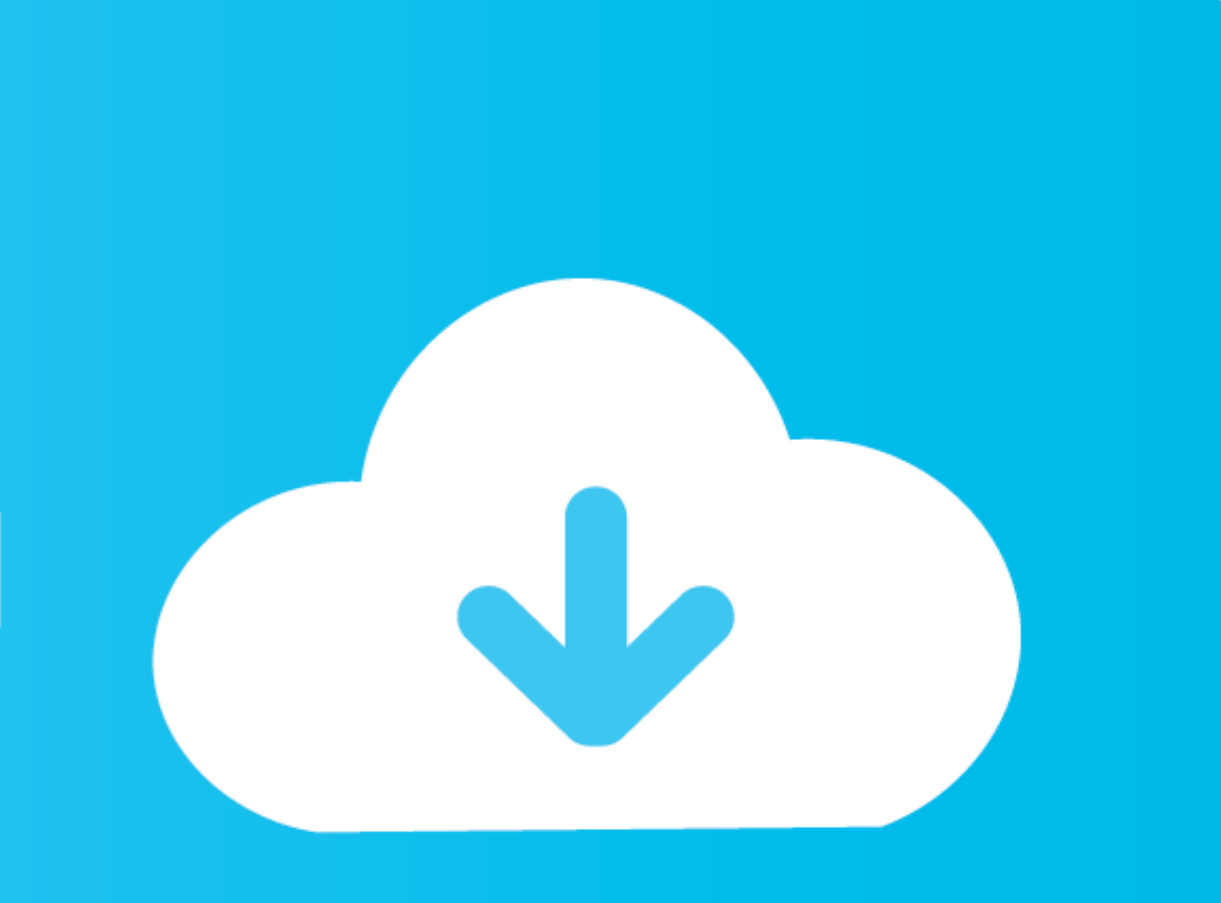

## **allegro viewer**

allegro viewer, allegro viewer 17.4, allegro viewer tutorial, allegro viewer for mac, allegro viewer online, allegro viewer measure, allegro viewer 17.4 measure, allegro viewer find component, allegro viewer linux, allegro

**allegro viewer tutorial**

## **allegro viewer online**

1dff872cbc